## <span id="page-0-0"></span>Networking

Adam Krechowicz

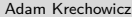

イロト イ部 トイミト イモト 一毛

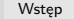

<span id="page-1-0"></span>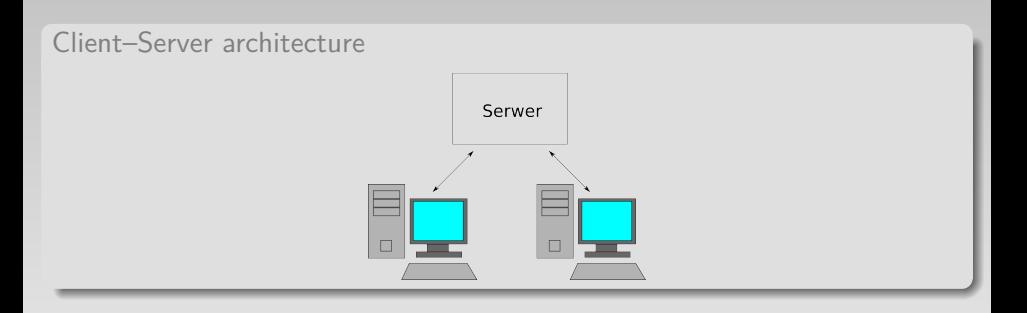

#### Advantages

- Many people can work on the same data
- All of them has access to actual data
- Updates are easy

#### **Drawbacks**

Requires central server

4日下

• Server might become overloaded or may fail to work properly

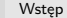

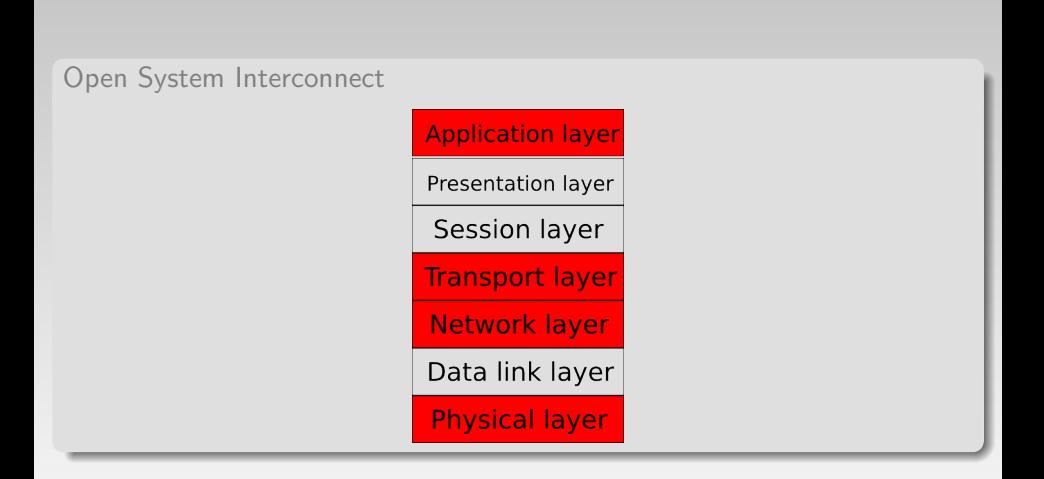

**≮ロト ⊀ 倒 ト** 

 $\equiv$  $\,$   $\,$  $\rightarrow \equiv$   $\rightarrow$ 

 $-4$ 

Ξ

- <span id="page-3-0"></span>IP – Internet Protocol
	- $\bullet$  IPv4 192.168.0.1

IPv6 – 2001:0db8:0000:0000:0000:0000:1428:57ab

IPv4

- 32-bit addresses
- Connections are identified by ports

 $\equiv$ 

イロト イ部 トイミト イミトー

#### Ports

- Many connections may coexists on one system
- Identified by unique 16-bits numbers
- 65535 available connections
- Unified port numbers
	- $-80 HTTP$
	- 443 HTTPS
	- $\bullet$  25 SMTP
	- $\bullet$  143 IMAP
- For custom systems high number should be choosed (e. g. 65000 and above)
- First 1024 ports are reserved

 $\left\{ \left\vert \left\langle \left\langle \left\langle \left\langle \left\langle \cdot \right\rangle \right\rangle \right\rangle \right\rangle \right\vert \times \left\langle \left\langle \cdot \right\rangle \right\rangle \right\vert \times \left\langle \cdot \right\rangle \right\vert \times \left\langle \cdot \right\rangle \right\vert \times \left\langle \cdot \right\rangle \right\vert \times \left\langle \cdot \right\rangle \right\vert \times \left\langle \cdot \right\rangle \right\vert \times \left\langle \cdot \right\rangle \right\vert \times \left\langle \cdot \right\rangle \right\vert \times \left\langle \cdot \right\rangle \left\langle \cdot \right\rangle \left\langle \cdot \right\rangle \left$ 

#### <span id="page-5-0"></span>Nazwy

- URI Uniform Resource Identifier
	- URL Uniform Resource Locator
	- URN Uniform Resource Name

#### Struktura

schema://user:password@address/path?query#part

 $\equiv$ 

イロト イ部 トイミト イミトー

```
1 try {
2 InetAddress addr = \text{InetAddress.getByName("www.wp.pl");3 System.out.println(Arrays.toString(addr.getAddress()));
4 System.out.println(addr.getHostAddress());
5 System.out.println(addr.getHostName());
6 } catch (UnknownHostException ex) {
7 Logger.getLogger(DNS.class.getName()).log(Level.SEVERE, null, ex);
8 }
```
## Result  $[-44, 77, 98, 9]$

212.77.98.9 www.wp.pl

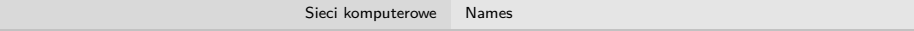

Local addresses localhost  $0.127.0.0.1$ 

 $\equiv$ 

イロトメタトメ きとメ きとう

```
1 try {
2 URL ur1 = new \text{ URL}("http://www.google.pl");
3 BufferedReader br = new BufferedReader(new InputStreamReader(url.openStream←-
         ());
4 String buf;
5 while ((\text{buf} = \text{br.readLine}()) := \text{null})6 System.out.println(buf);
7 }
8 br.close();
9 } catch (MalformedURLException ex) {
10 Logger.getLogger(Urls.class.getName()).log(Level.SEVERE, null, ex);
11 } catch (IOException ex) {
12 Logger.getLogger(Urls.class.getName()).log(Level.SEVERE, null, ex);
13 }
```
イロト イ部 トイミト イミト

- o getDefaultPort()
- getPort()
- o getProtocol()
- o getFile()
- getHost()

## URL

## URLConnection

- Abstract class that represents connection with some protocol
- Allows to handle connection
- Concrete class is created based on the appropriate schema (e. g. "http")

 $\equiv$ 

```
1 try {
 2 URL url = new URL("http://www.google.pl");
 3 URLConnection con = url.openConnection();
 4 Map<String, List<String>> fields = con.getHeaderFields();
 5 for (String key: fields.keySet()){
 6 System.out.println(key);
 7 List \langle String \rangle values = fields.get(key);
8 for (String value: values){
9 System.out.println("\mathbf{t}"+value);
10 }
11 }
12 } catch (MalformedURLException ex) {
13 Logger.getLogger(Urls.class.getName()).log(Level.SEVERE, null, ex);
14 } catch (IOException ex) {
15 Logger.getLogger(Urls.class.getName()).log(Level.SEVERE, null, ex);
16 }
```
イロト イ押 トイヨ トイヨト

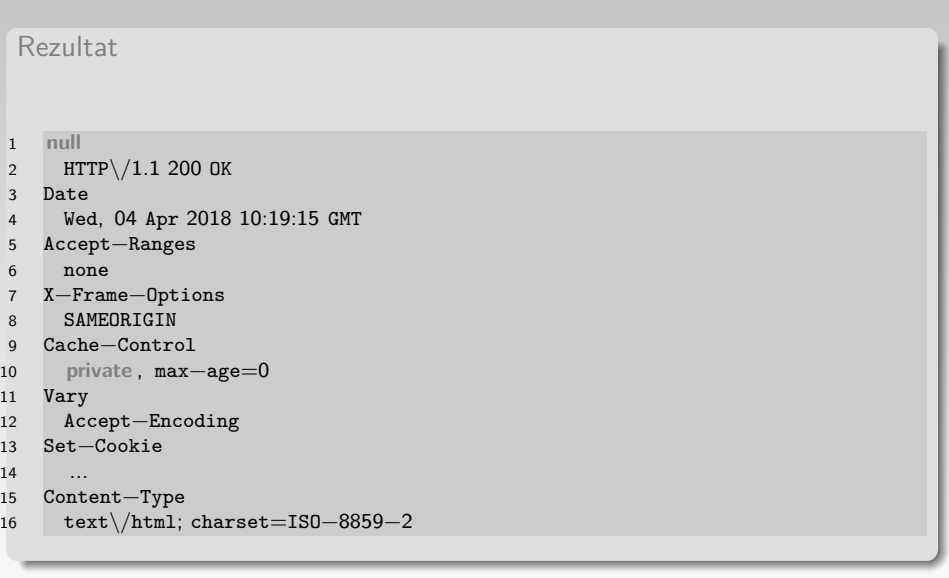

(ロ) (個) (目) (目) 目 つくぐ

## HttpUrlConnection

- 1 HttpURLConnection huc = (HttpURLConnection)con;
- 2 System.out.println(huc.getRequestMethod());
- 3 System.out.println(huc.getResponseCode());
- 4 System.out.println(huc.getResponseMessage());

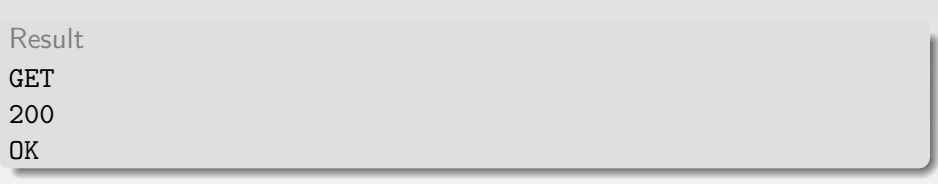

 $\equiv$ 

#### <span id="page-14-0"></span>Transfer Control Protocol

- Protocol for reliable connections
	- Connection is established in reliable way (SYN->ACK, SYN->ACK)
	- All transfers needs to be acknowledged (DANE->ACK)
	- Connection is closed in reliable way (FIN->ACK,FIN->ACK)
- All packages will be delivered
- None of packages will be delivered twice
- Packages are delivered in order in what they was sent
- Data can be group into bigger packages before sending
- Connection can be one-way or two-way
- Two way connection can be closed only on one-way

イロト イ押 トイヨ トイヨト

#### TCP uasage

- when none of package can be lost
- when order of packages is important
- for example turn-based games (chess, checkers, etc.)

目

#### <span id="page-16-0"></span>User Datagram Protocol

- connect less protocol
	- can send data to multiple receivers
	- there is no guarantee that data will be received
- receiver may received packages in wrong order
- when resending, receiver may receive duplicates

 $\equiv$ 

 $4$  ロト 4 何 ト 4 ヨ ト 4 ヨ ト

#### UDP usage

- when none every package needs to be delivered
- when we have own implementation of package control delivery
- when there is a lot of packages to send
- when we want to send to many clients in the same time
- o for example real–time games (ping-pong, shooters)
- sending audio and video

#### <span id="page-18-0"></span>Implementation – Fundamentals

- We need at least two programs
- May be run on different computers or on the same
- One program for server
- Second for client
- Server waits for connections from clients
- Client establishes connection to server

 $\equiv$ 

イロト イ押 トイヨ トイヨト

## <span id="page-19-0"></span>TCP – Fundamentals

- Communication is handled my socket
- Data are wrapped into stream
- Programs are blocked until receiving information
- Usually server handle many clients in different threads

 $\equiv$ 

```
TCP Server
1 Socket s = null:
2 try {
3 ServerSocket server = new ServerSocket(65500);
4 \quad s = server<u>zaccept</u>();5 InputStream is = s.getInputStream():
6 byte \begin{bmatrix} \text{buffer} = \text{new byte} \end{bmatrix}7 int i = is.read(buffer);8 System.out.println(new String(buffer));
9 s.close();
10 server.close();
11 } catch (IOException ex) {
12 Logger.getLogger(TCPServer.class.getName()).log(Level.SEVERE, null, ex);
13 }
```
イロト イ母ト イミト イヨト

#### TCP Client

```
1 try {
2 Socket s = new Socket("localhost", 65500);
3 OutputStream os = s.getOutputStream();
4 os.write("Hello World".getBytes());
5 s.close();
6 } catch (IOException ex) {
7 Logger.getLogger(TCPClient.class.getName()).log(Level.SEVERE, null, ex);
8 }
```
 $\equiv$ 

#### Order of execution

- **1** Server ServerSocket server  $=$  new ServerSocket(65500);
- $\bullet$  Client Socket s = new Socket(łocalhost", 65500);
- **3** Server s = server.accept();
- $\bullet$  Client OutputStream os = s.getOutputStream();
- $\bullet$  Server InputStream is  $=$  s.getInputStream();
- <sup>6</sup> Client os.write("Hello World".getBytes());
- **2** Server int  $i =$  is. read(buffer);
- $\odot$  Client s.close();
- <sup>9</sup> Server s.close();

- 4 何 ▶ -4 ヨ ▶ -4 ヨ ▶

```
Stream wrapping
Sending
1 ObjectOutputStream oos = new ObjectOutputStream(os);
2 oos.writeInt(5);
3 oos.writeFloat(3.14f);
Receiving
   1 ObjectInputStream ois = new ObjectInputStream(is);
2 System.out.println(ois.readInt());
   3 System.out.println(ois.readFloat());
```

```
Sending objects
1 package com.wyklad.networking;
2
3 import java.io.Serializable;
4
5 public class Obiekt implements Serializable {
6 int i;
7
8 public Obiekt(int i){
9 this i = i;
10 }
11
12 public String toString(){
13 return ""+i;
14 }
15
16 }
```
目

```
Sending objects
Sending
1 ObjectOutputStream oos = new ObjectOutputStream(os);
2 Obiekt o = new Object(9876);
3 oos.writeObject(o);
Receiving
   ObjectInputStream ois = new ObjectInputStream(is);2 Obiekt o = (0biekt)ois.readObject();
3 System.out.println(o);
```
#### <span id="page-26-0"></span>UDP – Fundamentals

- Data are send in a form of datagram
- Datagram wraps the array of bytes
- Datagram contains the information about receiver
- Each datagram may be directed to different receivers
- Datagram socket do not need to be assigned to concrete receiver

 $\equiv$ 

イロト イ母ト イミト イヨト

#### UDP Server

```
1 try {
 2 DatagramSocket ds = new DatagramSocket(65000);
 3 byte \begin{bmatrix} \text{but} \\ \text{but} \end{bmatrix} new byte [100];
 4 DatagramPacket dp = new DatagramPacket(buf, 100);
 5 ds.receive(dp);
 6 System.out.println(new String(buf));
7 ds.close();
8 } catch (SocketException ex) {
9 Logger.getLogger(UDPClient.class.getName()).log(Level.SEVERE, null, ex);
10 } catch (IOException ex) {
11 Logger.getLogger(UDPClient.class.getName()).log(Level.SEVERE, null, ex);
12 }
```
 $\equiv$ 

イロト イ母ト イミト イヨト

```
UDP Client
```

```
1 try {
 2 DatagramSocket ds = new DatagramSocket();
 3 String s = "Hello";
 4 byte \begin{bmatrix} \text{but} = \text{s}.\text{getBytes} \end{bmatrix};
 5 DatagramPacket dp = new DatagramPacket(buf,s.length(), InetAddress.←-
         getLocalHost(), 65000);
6 ds.send(dp);
7 ds.close();
8 } catch (SocketException ex) {
9 Logger.getLogger(UDPClient.class.getName()).log(Level.SEVERE, null, ex);
10
```

```
Wrapping datagram with stream
Sending
1 ByteArrayOutputStream bos = new ByteArrayOutputStream(100);
2 ObjectOutputStream oss = new ObjectOutputStream(bos);
3 oos.writeInt(7);
4 oss.writeFloat(3.5f);
5 Datagram Packet dp = new DatagramPacket(bos.toByteArray(), bos.size(), ←-
       InetAddress.getLocalHost(), 65000);
6 ds.send(dp);
```

```
Wrapping datagram with stream
 Receiving
1 byte \begin{bmatrix} \mathbf{b} & \mathbf{b} & \mathbf{b} \\ \mathbf{b} & \mathbf{b} & \mathbf{b} \end{bmatrix} buf = new byte [100];
2 DatagramPacket dp = new DatagramPacket(buf, 100);
3 ds.receive(dp);
4 ByteArrayInputStream bis = new ByteArrayInputStream(buf);
5 ObjectInputStream ois = new ObjectInputStream(bis);
6 System.out.println(ois.readInt());
    System.out.println(ois.readFloat());
```

```
Sending object
1 package com.wyklad.networking;
2
3 import java.io.Serializable;
4
5 public class Obiekt implements Serializable {
6 int i;
7
8 public Obiekt(int i){
9 this i = i;
10 }
11
12 public String toString(){
13 return ""+i;
14 }
15
16 }
```
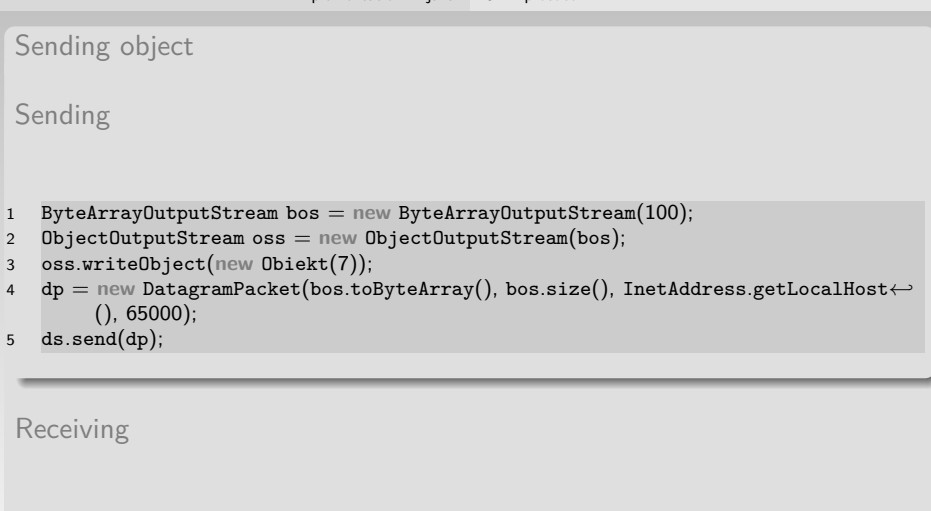

- byte  $\begin{bmatrix} \text{but} = \text{new byte} \end{bmatrix}$
- DatagramPacket dp = **new** DatagramPacket(buf, 100);
- ds.receive(dp);
- ByteArrayInputStream bis = **new** ByteArrayInputStream(buf);
- ObjectInputStream ois = **new** ObjectInputStream(bis);
- System.out.println((Obiekt)ois.readObject());

```
Data was not received
Sending
1 Socket s = new Socket("localhost", 65500);
2 OutputStream os = s.getOutputStream();
3 ObjectOutputStream oos = new ObjectOutputStream(os);
4 oos.writeFloat(3.14f);
5 s.close();
Receiving
   ServerSocket server = new ServerSocket(65500);
s = server<u>z</u>cept();3 InputStream is = s.getInputStream();
4 ObjectInputStream ois = new ObjectInputStream(is);
5 System.out.println(ois.readFloat());
```

```
6 \quad s.close();
```

```
server.close();
```
#### Data was not received

- **Server does not received any data**
- There might be java.io.EOFException
- Socket was closed before data was sent
- Too little to send data
- Stream needs to be flushed

 $\equiv$ 

イロト イ母 トイヨ トイヨト

```
Flushing stream
1 Socket s = new Socket("localhost", 65500);
2 OutputStream os = s.getOutputStream();3 ObjectOutputStream oos = new ObjectOutputStream(os);
4 oos.writeFloat(3.14f);
5 oos.flush();
6 \quad s.close();
```
イロト イ部 トイミト イミト

#### Server can not be run

- During program running there is java.net.BindException
- Address already in use
- Occurs when we run server for second time
- Previous connection was not closed properly
- Socket still waiting for some late data
- We can force to reuse address

 $\equiv$ 

イロト イ母 トイヨ トイヨト

#### Reusing addresses

- 1 ServerSocket server = **new** ServerSocket();
- 2 server.setReuseAddress(**true**);
- 3 server.bind(**new** InetSocketAddress(65000));

 $\equiv$ 

イロト イ部 トイミト イミトー

### Blocking

- Server and clients are blocked
- Operations on sockets are blocking
- We need to ensure that we execute complementary operations on both sides
- If one end is sending the other should be receiving in the same time
- If both are receiving they will be blocked
- The order in which we are opening input and output streams is very important

 $4$  di  $\triangleright$   $4$  di  $\triangleright$   $4$  di  $\triangleright$ 

```
Blocked streams
Server
   ServerSocket server = new ServerSocket(65500);
s = server<u>z</u>cept();3 ObjectInputStream ois = new ObjectInputStream(s.getInputStream());
   4 ObjectOutputStream oos = new ObjectOutputStream(s.getOutputStream());
Client
1 Socket s = new Socket("localhost", 65500);
2 ObjectInputStream ois = new ObjectInputStream(s.getInputStream());
   3 ObjectOutputStream oos = new ObjectOutputStream(s.getOutputStream());
```
#### Avoiding of stream blocking

- If both ends will first open input streams they will be blocked
- We should open input stream on the one side
- and output stream on the second
- Alternatively we can open output streams on both ends
- When creating input stream the socket is waiting for the header
- Second end should deliver header by opening output stream

イロト イ押 トイヨ トイヨト

# THE END!

<span id="page-41-0"></span>Additional reading:

 $\bullet$ 

https://docs.oracle.com/javase/8/docs/technotes/guides/net/overview/

- https://docs.oracle.com/javase/tutorial/networking/index.html
- https://www.javatpoint.com/java-networking

 $\equiv$ 

イロト イ押ト イミト イミト